## Parents & Students:

ClassDojo is a web based program which allows teachers to track students' behaviors (positive AND negative) easily and efficiently. The program is based on points, and students can be given

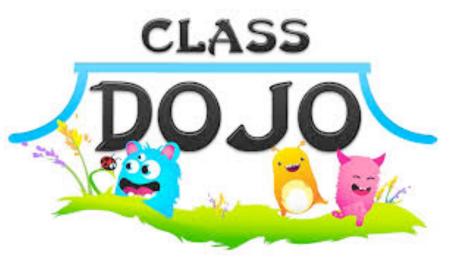

positive points for things like being a self directed learner, being an ethical and effective user of technology, and being a community contributor to name a few. On the other hand, points can be taken away if students are off task, talking out, or unprepared.

After students have been added to the system, there is a student access code we will give to each student so that they can log on to the website. On the site, they

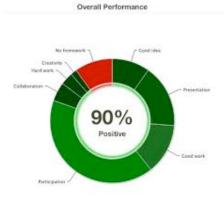

are able to see how many points they have, which positive behaviors were noted, and which negative behaviors they need to work on. Quarterly, students will be able to "cash in" on their points for different prizes and coupons.

One of the greatest features of ClassDojo is that it allows you and your child to see how their behavior was during the day. All you need to do is use the parent access code to get signed up. Our hope is that

this will help you better understand the progress of your student's behavior on a week-to-week basis.

Please contact me if you have any questions!